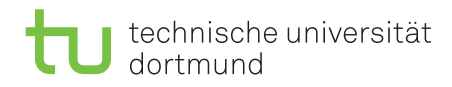

### Tutorial for Introduction to Computational Intelligence in Winter 2015/16

Günter Rudolph, Vanessa Volz Lecture website: <https://tinyurl.com/CI-WS2015-16>

Sheet 6, Block III 28 January 2016 Due date: 10 February 2016, 2pm Discussion: 11/12 February 2016

# Exercise 6.1: Basic Probability Theory (4 Points)

Consider standard-bit-mutation on a bitstring of length n where the probability of flipping is  $p = 1/n$ for each bit.

- a) Calculate the probability that a certain bit is flipped at least once within  $t$  mutations.
- b) Calculate the probability that exactly  $k$  bits of the bitstring are flipped in one mutation.
- c) Given a bitstring x, calculate the probability that a certain bitstring y is the result of one mutation of x. Hint: Use the Hamming distance to relate bitstrings to each other.
- d) Calculate the expected number of flipped bits per mutation.

### Solution:

a) 
$$
1 - (1 - \frac{1}{n})^t
$$

b) 
$$
\binom{n}{k} \left(\frac{1}{n}\right)^k \left(1 - \frac{1}{n}\right)^{n-k}
$$

c) 
$$
\left(\frac{1}{n}\right)^{H(x,y)} \left(1 - \frac{1}{n}\right)^{n-H(x,y)}
$$

d) 
$$
\sum_{i=1}^{n} p_i = n \frac{1}{n} = 1
$$

## Exercise 6.2: Real-valued Optimization (3 Points)

Download and install the R-package cmaes (install.packages("cmaes")). This package also contains the three test problems f\_sphere, f\_rastrigin, and f\_rosenbrock (to be minimized). Compare the  $CMA-ES$  algorithm with the optimizer rbga in the package genalg (install.packages("genalg")) on these three problems. Repeat each algorithm at least 10 times for  $n = 10$  decision variables. The number of function evaluations shall be fixed to 10000 and the search space be restricted to  $[-5, 5]^n$ . Average the obtained function values of the best solutions. Plot, report, and interpret the results.

## Exercise 6.3: SMS-EMOA (9 Points)

You are playing a paladin in a video game and have three different attacks available. The mana needed to cast a spell and the damage caused are detailed in the table:

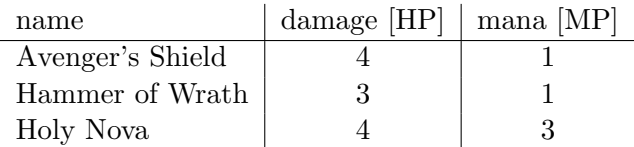

You have 5 mana available, but you can still only cast one spell once at most. Your goal is to select a combination of attacks that maximises the damage output while at the same time minimising mana consumption.

<span id="page-1-0"></span>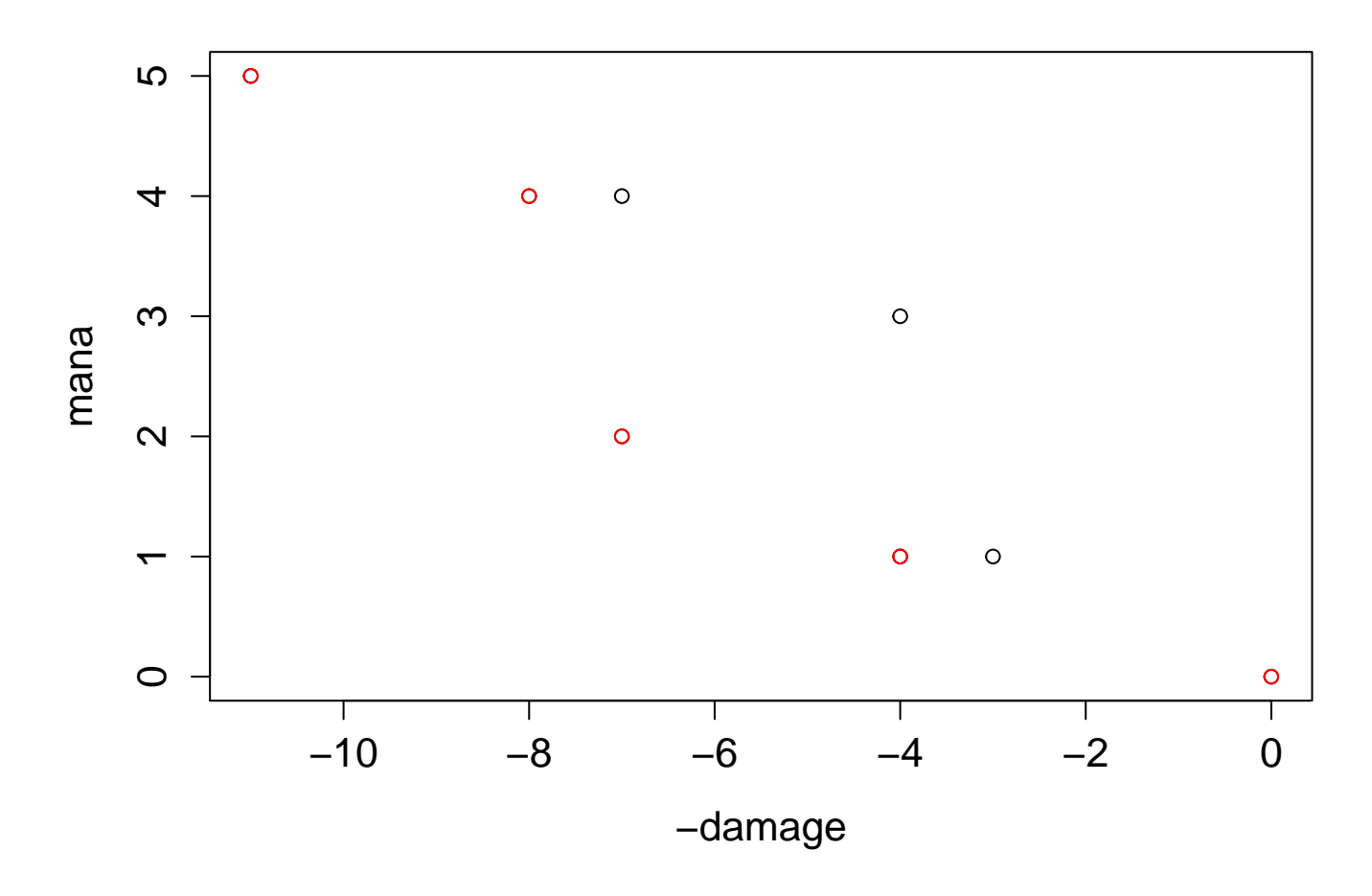

Figure 1: Solutions plot, non-dominated points are red

- a) Plot the objective values of all possible solutions. Identify the non-dominated set. In a scenario with an opponent with 4 health points, which attack combination would you choose?
- b) Assume you wanted to solve the problem as a single-objective minimisation problem and use a sum of the two objectives as a fitness value. Calculate the fitness value for all solutions. Discuss if there are any problems with aggregating the objective values with a weighted sum for this problem.
- c) You now want to solve the problem as a multi-objective minimisation problem using the SMS-EMOA algorithm. Use a populations size of  $\mu = 3$  with random initialisation, uniform crossover and global mutation with  $p_m = \frac{1}{n}$  $\frac{1}{n}$  (*n* is the length of your genes). For a budget of 7 function evaluations calculate the result of the SMS-EMOA-run by hand. Detail all calculation steps and assume your random number generator results in the sequence of numbers in file randNo.txt.

#### Solution:

- a) non-dominated set:  $(1,1,1)$   $(1,0,1)$   $(1,1,0)$   $(1,0,0)$   $(0,0,0)$ , Scenario 4 HP:  $(1,0,0)$ , plot in figure [1.](#page-1-0) Attention: (-7,4) and (-3,1) are only weakly dominated.
- b) The problem is  $(1,0,1)$  because with a weighted sum resulting in a linear function specifying the optimum, its value would never be found because together with the neighbouring non-dominated points, it forms a concave shape.
- c) random initialisation, 1 if random value greater 0.5

∗ (0,0,1) (rv 1-3)

 $*(1,0,0)$  (rv 4-6)

 $*(0,1,0)$  (rv 7-9)

- $-$  function evaluations (3): (-4,3) (-4,1) (-3,1)
- $-$  random parent selection:  $(1,3)$  (rv 10-11)
- $-$  crossover  $(0,1,1)$  (rv 12-14)
- $-$  mutation  $(0,1,1)$  (rv 15-17)
- $-$  function evaluation (4):  $(-7,4)$
- Ranking:  $(1,0,0)$  and  $(0,1,1)$  have rank 1, others rank 2
- Hypervolume contribution, refPoint is  $(-4,4)$ :  $hv(0,0,1)$  <  $hv(0,1,0)$
- $-$  resulting population:  $(1,0,0)$   $(0,1,0)$   $(0,1,1)$
- random parent selection:  $(1,2)$  (rv 18-19)
- $-$  crossover  $(0,0,0)$  (rv 20-22)
- $-$  mutation  $(0,0,1)$  (rv 23-25)
- $-$  function evaluation (5):  $(-4,3)$
- child was eliminated before, so resulting population:  $(1,0,0)$   $(0,1,0)$   $(0,1,1)$
- random parent selection:  $(2,1)$  (rv 26-27)
- $-$  crossover  $(1,1,0)$  (rv 28-30)
- $-$  mutation  $(1,1,1)$  (rv 31-33)
- $-$  function evaluation (6):  $(-11,5)$
- Ranking: only  $(0,1,0)$  has rank 2, rest 1
- Resulting population  $(1,0,0)$   $(0,1,1)$   $(1,1,1)$
- random parent selection  $(1,3)$  (rv 34-35)
- $-$  crossover  $(1,1,0)$  (rv 36-38)
- $-$  mutation  $(0,1,1)$  (rv 39-31)
- function evaluation (7): (-7,4)
- child same as parent, so resulting population:  $(1,0,0)$   $(0,1,1)$   $(1,1,1)$
- stop after 7 function evaluations

### Exercise 6.4: Variation operator Design (4 Points)

- a) Approximate the entropy of the following distributions using their R implementations and verify that the normal distribution has the maximum value:
	- normal distribution with mean  $\mu = 0$  and variance  $\sigma^2 = 4$ :  $N(0, 2)$
	- student-t distribution with  $\frac{8}{3}$  degrees of freedom
	- laplace distribution with location  $\mu = 0$  and scale  $b =$ √ 2

```
dLaPlace = function(x, mu, b)2 \vert return ((1/(2 * b)) * exp(-abs(x-mu)/b))3 \mid \}
```
#### Listing 1: laPlaceDensity.R

b) The parameters of the above functions are selected so that all distributions have a mean of 0 and a variance of 4. Why is that necessary when comparing the values of their entropy?

#### Solution:

- normal: 2.112086 with absolute error  $< 0.00014$ , analytic:  $\frac{1}{2} \log(2\pi e \sigma^2) \approx 2.112086$
- student t: 1.819824 with absolute error  $\langle 5.6 * 10^{-5}, \text{ analytic: } \frac{df+1}{2} \left[ \psi \left( \frac{1+df}{2} \right) \right]$  $\left(\frac{4df}{2}\right) - \psi\left(\frac{df}{2}\right)$  $\frac{df}{2}\bigg)\bigg] +$  $\log \left[\sqrt{df}B\left(\frac{df}{2}\right)\right]$  $\frac{df}{2},\frac{1}{2}$  $\left(\frac{1}{2}\right)$   $\approx$  1.819824, with digamma function  $\psi$ , beta function B and degrees of freedom df.
- la place: 2.039721 with absolute error  $< 9.8 * 10^{-5}$ , analytic: log(2be)  $\approx 2.039721$
- Normal distribution is max entropy if  $\sigma$ ,  $\theta$  are known, so the comparison in a) to verify that it is the maximum entropy distribution only makes sense for given  $\sigma, \theta$ .